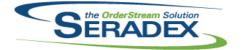

#### Technical Release Notes June 2014

| AcctMainte<br>6.4.65   | nance.dll<br>06/30/2014       | I1401240 | Inactive Lead Sources will now be hidden in the Lead Source combo box.                                                                                                    |
|------------------------|-------------------------------|----------|----------------------------------------------------------------------------------------------------|
| ClientReport<br>6.4.40 | r <b>ts.dll</b><br>06/30/2014 | 11405115 | Added support for .wmf image files.                                                                                                    |
| Config.dll<br>6.4.114  | 06/30/2014                    | 11402009 | When Configurator is launched from Work Order, the Priced UOM cell will now be excluded from the Item Master validation.                                                                                                    |
| CreditNote.<br>6.4.70  | dll<br>06/30/2014             | 11402182 | When a line is deleted, the spread focus will now stay at the row that was deleted.                                                                                                    |
| CRM.dll<br>6.4.80      | 06/30/2014                    | 11401240 | Inactive Lead Sources will now be hidden in the Lead Source combo box.                                                                                                    |
| DataTransfe            | er.mdb                        |          |                                                                                                    |
| 6.4.147                | 06/30/2014                    | 11312014 | Client Number filed has been added to the Payment type table.<br>GenKeyInfo table will now contain RBC data record to be use for the creation<br>of RBC EFT files in Seradex Financials.<br>The Payment Source Code view was adjusted to include EFT_RBC_CAD<br>and EFT_RBC_USD. |
|                        |                               | 11306043 | Added new Import Order batch table to group Import order records in one grouping. Added support for linked estimate and sales order lines.                                                                                                    |
|                        |                               | 11405087 | Update the HasUserDefined flag for Invoice and WorkOrder in the modules table.                                                                                                    |
|                        |                               | 11405048 | An adjustment has been made to the Credit Note sub report lot/serial query to ensure that only the allocated serials numbers on the credit note show up in the core report.                                                                                                    |
|                        |                               | 11404030 | Line discount amount field has been added to the Invoice Report SQL statement.                                                                                                    |
|                        |                               | 11404114 | The Shippable Orders search has been adjusted to include Qty Completed column, Ship Via column, SalesOrder Line column, and the SalesOrder/<br>SalesOrder Line will now be colour coded to indicate the status of your SalesOrder documents.                                     |

| the OrderStream Solution |
|--------------------------|
|                          |

#### Technical Release Notes

| 6.4.147                | 06/30/2014                  | I1312013<br>I1404096<br>I1305096 | Client Number filed has been added to the Payment type table.<br>GenKeyInfo table will now contain RBC data record to be use for the creation<br>of RBC EFT files in Seradex Financials.<br>The Payment Source Code view was adjusted to include EFT_RBC_CAD<br>and EFT_RBC_USD.<br>The Open Work Order by Work Order report has been adjusted to display<br>the correct item number.<br>New Fields to progress Billing to support Job Costing progress billing with<br>retention and to add the ability to setup a category as a retention item.                                                                                                    |
|------------------------|-----------------------------|----------------------------------|----------------------------------------------------------------------------------------------------|
| DC2001.dll<br>6.4.36   | 06/30/2014                  | 11406146                         | An adjustment has been made to the deletion gather logic to ensure that all the fields that are been used does not contain blank values.                                                                                                    |
| Estimating.<br>6.4.100 | dll<br>06/30/2014           | 11402166<br>11401240<br>11306043 | After copying a line, if lines above the newly copied line are moved, inserted<br>or deleted, attached documents will still be copied to the destination line.<br>Inactive Lead Sources will now be hidden in the Lead Source combo box.<br>Added ability for external applications to reset line numbers and order totals                                                                                                    |
| InventoryAc<br>6.4.63  | djustment.dll<br>06/30/2014 | 11403177                         | A new validation has been added to the Physical Count Sheet import function to ensure serial tracked items are imported with a value of 1, regardless of the quantity specified in the sheet.                                                                                                    |
| InventoryTr<br>6.4.53  | ansfer.dll<br>06/30/2014    | I1406070<br>I1312141<br>I1406178 | An adjustment has been made to the form to ensure that when deleting the transfer document or transfer document lines, the deletion log table will now appended the document no or document no and item no into the comment field.<br>An adjustment has been made to ensure that if there are no associated owners to be displayed in the Owner column of the grid based on the selected owner type, the system will no longer try to load and validate owner documents for the inventory transfer document.<br>Error handling was added to the spread combo close up function to prevent the system from trying to set a value to a non-existing column index. |
| Invoice.dll<br>6.4.90  | 06/30/2014                  | 11403061<br>11305096             | Invoice will now return any remaining lot/serial tracked inventory allocated to<br>the related sales order lines after the invoice lines have been completed.<br>Support for Job costing progress billing so that invoices for sales orders<br>related to a job have the job progress billing applied                                                                                                    |

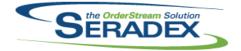

### Technical Release Notes

| 6.4.90       | 06/30/2014 | 11405087  | Module Userdefined control has been added to the form.                                                                                                    |
|--------------|------------|-----------|----------------------------------------------------------------------------------------------------|
|              |            | 11405106  | Miscellaneous invoice lines will now have their inventory updated if the invoice is associated to a shipment.                                                                                                    |
|              |            | 11405057  | The validation that checks for insufficient inventory has been enhanced to display the lines and items affected.                                                                                                    |
|              |            | 11405084  | A new validation has been added to the form to ensure that the GL Accounts<br>that are assigned to the detail lines are not inactive and is in the accounting<br>system.                                                                                                    |
|              |            | 11405086  | WorkFlow capabilities have been added to Invoicing.                                                                                                    |
|              |            | 11405013  | Corrected issue whereby selecting a packing slip within the invoice module would use the default Sales Rep assigned to the customer ship to vs that assigned to the sales order.                                                                                                    |
|              |            | 11405017  | Ensure for progress and deposit invoices all available fields that are currently derived from the sales order are preserved.                                                                                                    |
|              |            |           |                                                                                                    |
| ItemEditor.d | 11         |           |                                                                                                    |
| 6.4.85       | 06/30/2014 | 11406038  | Modification has been made to the Item Vendor Costing Update form to<br>ensuring the temp table that been used to create the Vendor Cost Change<br>report is set to use a global temp table format instead of a local temporary<br>table format.                                                                                                    |
|              |            | 11404039  | An adjustment has been made to the Vendor and Categories UOM conversion setup form to ensure that the UOM combos only show Regular UOMs.                                                                                                    |
| JobCosting.  | dii        |           |                                                                                                    |
| 6.4.39       | 06/30/2014 | 11401240  | Inactive Lead Sources will now be hidden in the Lead Source combo box.                                                                                                    |
|              |            | 11405177  | Modification was made to the Activity Log No column on the Activity Log tab<br>in JobCosting/Opportunities form ensuring that the ActivityNo is using<br>ContactLogID instead of the ContactID as its transaction no.                                                                                                    |
|              |            |           |                                                                                                    |
| MatReq.dll   | 00/00/0044 | 14 400077 | NATE AND A DESCRIPTION OF A DESCRIPTION OF |
| 6.4.75       | 06/30/2014 | 11406077  | When deleting detail lines on the Material Requisition grid, the system will now write the deletion transaction to the Deletion Log table.                                                                                                    |
|              |            | 11406082  | When a sub-work order exists, the parent work order demand will now be correctly reduced in MRP.                                                                                                    |
|              |            | 11405233  | When adding an item to an existing Purchase Order from MatReq, the user                                                                                                    |
|              |            | 11405224  | defined values will now be added to the Purchase Order line.<br>An adjustment has been made to the "Selective Material Requisition<br>Generation" form to correct the QtyToBuy field data type.                                                                                                    |
|              |            | 11406078  | The Item Revision and Routing columns have been added to the Material Requisition and MRP Item Lookup grids.                                                                                                    |

| RADEX |
|-------|
|       |

### Technical Release Notes

| 06/30/2014 | 11405086                                                          | WorkFlow capabilities have been added to Vendor Invoicing.                                                                                                    |
|------------|-------------------------------------------------------------------|----------------------------------------------------------------------------------------------------|
|            | 11405192                                                          | The Pay Date will now be defaulted to todays date when users select Add on the vendor invoice form.                                                                                                    |
|            | 11406063                                                          | For accpac clients who elect to post to accpac into the fiscal period stated in<br>the day end screen as opposed to the document date the system will no<br>longer warn that the posting date and the invoice date do not match in<br>respect to fiscal periods.                                                                                                    |
|            |                                                                   |                                                                                                    |
|            | 14 40 50 40                                                       | A Product of the second state to the form to second that all the second                                                                                                    |
| 06/30/2014 | 11405216                                                          | Adjustments have been made to the form to ensure that all labour steps display correctly when the "Show all operations" tools menu is checked.                                                                                                    |
| II         |                                                                   |                                                                                                    |
| 06/30/2014 | 11405057                                                          | The validation that checks for insufficient inventory has been enhanced to display the lines and items affected.                                                                                                    |
|            |                                                                   | WorkFlow capabilities have been added to Receiving.                                                                                                    |
|            | 11406035                                                          | An adjustment has been made to the Vendor Returns form to improve the form loading speed.                                                                                                    |
|            | 11406154                                                          | An adjustment has been made to the Receiving form ensuring that when deleting receiving transaction, the system will prevent deletion if there are related records to that receiving transaction.                                                                                                    |
|            |                                                                   |                                                                                                    |
| try.dll    |                                                                   |                                                                                                    |
| 06/30/2014 | 11403106                                                          | The Service Order report has been modified to automatically select the default printer.                                                                                                    |
|            | 11404030                                                          | Line discount amount column have been added to the Core Invoice and Credit Note reports.                                                                                                    |
|            |                                                                   |                                                                                                    |
| dll        |                                                                   |                                                                                                    |
| 06/30/2014 | 11406048                                                          | The Drop Shipment form can no longer be accessed when the selected sales                                                                                                    |
|            | 11310237                                                          | order is on hold.<br>The functionality to update the Ship Via on change of the Customer Ship To<br>has been modified in the following way to avoid overriding a manually<br>selected Ship Via:                                                                                                    |
|            | 11406137                                                          | When the Ship To is changed from one that has a Ship Via to a Ship To that<br>does not, and the selected Ship Via in the header is NOT the same as the<br>Ship Via associated with the previous Ship To, then the header Ship Via will<br>not be updated with the customer's default Ship Via in order to preserve the<br>one the user assigned manually. In other scenarios it will be still updated.<br>An adjustment has been made to form ensuring that when the system is<br>appending new lines from estimate documents to existing Sales Order via<br>advance sales order generation, the gathering sql query is using the new<br>data structure for validation. |
|            | us.dll<br>06/30/2014<br>II<br>06/30/2014<br>try.dll<br>06/30/2014 | LI 1405192<br>11406063<br>LI 1406063<br>LI 1405216<br>LI 1405057<br>11405086<br>11406035<br>11406154<br>LI 1406154<br>LI 1406154<br>LI 140300<br>LI 1404030<br>LI 1404030<br>LI 1406048<br>11310237                                                                                                    |

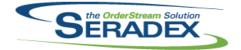

#### Technical Release Notes June 2014

|                                   |                                 |             | Julie 2014                                                                                                    |  |  |
|-----------------------------------|---------------------------------|-------------|----------------------------------------------------------------------------------------------------|--|--|
| 6.4.131                           | 06/30/2014                      | 11405008    | Logic has been added to prevent launch Work Order form if the Sales Order form was launched from the Work Order form.                                                                                                    |  |  |
|                                   |                                 | 11405007    | The sales order details grid will now scroll back to the first column when a                                                                                                    |  |  |
|                                   |                                 | 11402166    | line is inserted.<br>After copying a line, if lines above the newly copied line are moved, inserted<br>or deleted, attached documents will still be copied to the destination line.                                       |  |  |
|                                   |                                 | 11406065    | An adjustment has been made to the material requisition validation ensuring that the validation is gathering fields base item instead of itemspec such as                                                                 |  |  |
|                                   |                                 | 11405094    | buy, itemtype, discontinued, stock, primary vendor, etc.<br>An adjustment has been made to the material requisition validation ensuring<br>that the validation is gathering fields base item instead of item spec such as |  |  |
|                                   |                                 | 11406180    | buy, item type, discontinued, stock, primary vendor, etc.<br>Sales Order now ensures that every the AdjustedSOTemp table is always<br>dropped.                                                                            |  |  |
| Seradex.Fin                       | ancials.Financials              | System.dll  |                                                                                                    |  |  |
| 6.4.54                            | 06/30/2014                      | 11312013    | The ability to create a RBC Electronic Fund Transfer file has been added to                                                                                                    |  |  |
|                                   |                                 | 11312014    | the Vendor Invoice Payment Schedule form.<br>The ability to create a RBC Electronic Fund Transfer file has been added to<br>the Vendor Invoice Payment Schedule form.                                                     |  |  |
| Soradov Dro                       | duction WorkFlow                | uQuatam dil |                                                                                                    |  |  |
| 6.4.7                             | oduction.WorkFlov<br>06/30/2014 | 11405086    | Added WorkOrder, Receiving, VendorInvoicing, Shipping, and Invoicing to                                                                                                    |  |  |
|                                   |                                 |             | the list of modules in Work Flow.                                                                                                    |  |  |
| Seradex.Sea                       | arch.dll                        |             |                                                                                                    |  |  |
| 6.4.43                            | 06/30/2014                      | 11402170    | Corrected the Legend caption for Searches that are using the old search form.                                                                                                    |  |  |
| Seradex.See                       | curity.dll                      |             |                                                                                                    |  |  |
| 6.4.15                            | 06/30/2014                      | 11406171    | An email address can now be entered as a valid user name in employee maintenance.                                                                                                    |  |  |
| Seradex.Win.AccountMergePurge.dll |                                 |             |                                                                                                    |  |  |
| 6.4.2                             | 06/30/2014                      | 11401047    | Deleted Accounts will no longer be reported on in the View Matches form.                                                                                                    |  |  |
|                                   |                                 |             |                                                                                                    |  |  |
| Seradex.Win.Financials.dll        |                                 |             |                                                                                                    |  |  |
| 6.4.54                            | 06/30/2014                      | 11312014    | The ability to create a RBC Electronic Fund Transfer file has been added to                                                                                                    |  |  |
|                                   |                                 | 11406016    | the Vendor Invoice Payment Schedule form.<br>For customer statements if the customer balance is zero yet there are open<br>invoices still print the statement                                                             |  |  |
|                                   |                                 |             |                                                                                                    |  |  |

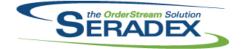

### Technical Release Notes

|                       |                                 |                      | Julie 2014                                                                                                    |  |  |
|-----------------------|---------------------------------|----------------------|----------------------------------------------------------------------------------------------------|--|--|
| 6.4.54                | 06/30/2014                      | 11405243             | Corrected issue with the display of the currency rates in the footer of the pay vendor invoice screen.                                                                    |  |  |
|                       |                                 | 11312013             | The ability to create a RBC Electronic Fund Transfer file has been added to the Vendor Invoice Payment Schedule form.                                                     |  |  |
| 0                     | Durant                          | -111                 |                                                                                                    |  |  |
| 6.4.15                | n.ProspectImport.<br>06/30/2014 | l1401047             | Modified the address control to correctly set the StateProv fields on load.                                                                                               |  |  |
| Seradov Wi            | n.Search.dll                    |                      |                                                                                                    |  |  |
| 6.4.33                | 06/30/2014                      | 11402170             | The Link Field, Transaction Field, Transaction Module, Custom Format, and Custom Format Evaluation Field in Search Setup now have the ability to be resized.              |  |  |
|                       |                                 |                      |                                                                                                    |  |  |
| ServiceOrde<br>6.4.43 | er.dll<br>06/30/2014            | 11405011             | The Billable checkbox on the Parts & Labour tab has been renamed to Billable/Refund.                                                                                      |  |  |
|                       |                                 |                      |                                                                                                    |  |  |
| Shipping.dl           |                                 |                      |                                                                                                    |  |  |
| 6.4.88                | 06/30/2014                      | I1403061<br>I1405086 | Shipping will now return any remaining lot/serial tracked inventory allocated to the related sales order lines after the shipment lines have been completed.              |  |  |
|                       |                                 | 11405057             | WorkFlow capabilities have been added to Shipping.<br>The validation that checks for insufficient inventory has been enhanced to<br>display the lines and items affected. |  |  |
|                       |                                 |                      |                                                                                                    |  |  |
| sxMaintena            | nce.dll                         |                      |                                                                                                    |  |  |
| 6.4.80                | 06/30/2014                      | 11406030             | Modification has been made to the Delete function for Login on the Sales<br>Reps' Login Information tab ensuring that all the related records gets deleted.               |  |  |
|                       |                                 |                      |                                                                                                    |  |  |
| sxPhysical.<br>6.4.26 | dll<br>06/30/2014               | 11403185             | An adjustment was made to the sxPhysical form gather SQL query ensuring                                                                                                   |  |  |
|                       |                                 |                      | that the case statement in the SQL query is checking and gathering the correct fields.                                                                                    |  |  |
|                       |                                 |                      |                                                                                                    |  |  |
| sxRuntime.<br>6.4.27  | mdb<br>06/30/2014               | 11312014             | Client Number field has been added to the PaymentType lookup to support                                                                                                   |  |  |
|                       |                                 |                      | the RBC Electronic Fund Transfer file creation function in Seradex Financials.                                                                                            |  |  |

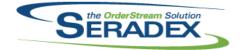

### Technical Release Notes

|                       |                       |          | June 2014                                                                                                    |
|-----------------------|-----------------------|----------|----------------------------------------------------------------------------------------------------|
| 6.4.27                | 06/30/2014            | 11312013 | Client Number field has been added to the PaymentType lookup to support<br>the RBC Electronic Fund Transfer file creation function in Seradex<br>Financials.                                                                                                    |
| sxUserDefin<br>6.4.25 | eds.ocx<br>06/30/2014 | 11403187 | A new validation has been added to the UserDefined combo box field<br>allowing the system to notify the user if they have entered an invalid value<br>when the UserDefined combo box field does not have the "Allow Special"<br>checked.                                   |
| ou/MonteFlou          |                       |          |                                                                                                    |
| sxWorkFlow<br>6.4.9   | 06/30/2014            | 11405086 | Modified messages that are displayed to the user.                                                                                                    |
|                       |                       |          |                                                                                                    |
| UpdateAcct.<br>6.4.61 | .dll<br>06/30/2014    | 11406063 | For accpac clients who elect to post to accpac into the fiscal period stated in<br>the day end screen as opposed to the document date the system will no<br>longer enforce on document approval the fiscal period being defined or<br>locked                               |
|                       |                       |          |                                                                                                    |
| WorkOrder.            | dll                   |          |                                                                                                    |
| 6.4.105               | 06/30/2014            | 11405155 | For item _Special, the work order form will now load the detail description into the item description column instead of the detail comment.                                                                                                    |
|                       |                       | 11405087 | Module Userdefined control has been added to the form.                                                                                                    |
|                       |                       | 11405096 | If the work order transfer material form's "Create consolidated transfer"<br>option is enabled, and the "Consolidate sub-work order" application<br>preference is enabled, when generating sub-work orders, the generated<br>inventory transfers will now be consolidated. |
|                       |                       | 11404213 | WorkOrder completion with zero quantities will now properly determine if the                                                                                                    |
|                       |                       | 11406082 | WO line has inventory allocated or not.<br>Corrected issue whereby if a non stock assembly contains a make stock<br>item, WO MRP sees the demand for it under both a sub work order and the<br>parent work order.                                                          |
|                       |                       | I1405086 | WorkFlow capabilities have been added to Work Order.                                                                                                    |
|                       |                       | 11405008 | The ability to launch the Sales Order form by double clicking on the sales order field has been added.                                                                                                    |
|                       |                       | 11405094 | An adjustment has been made to the material requisition validation ensuring<br>that the validation is gathering fields base item instead of item spec such as<br>buy, item type, discontinued, stock, primary vendor, etc.                                                 |
|                       |                       | 11406065 | An adjustment has been made to the material requisition validation ensuring<br>that the validation is gathering fields base item instead of itemspec such as<br>buy, itemtype, discontinued, stock, primary vendor, etc.                                                   |